KS-140K046.dwg

## AUTODESK.

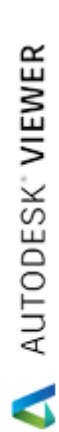

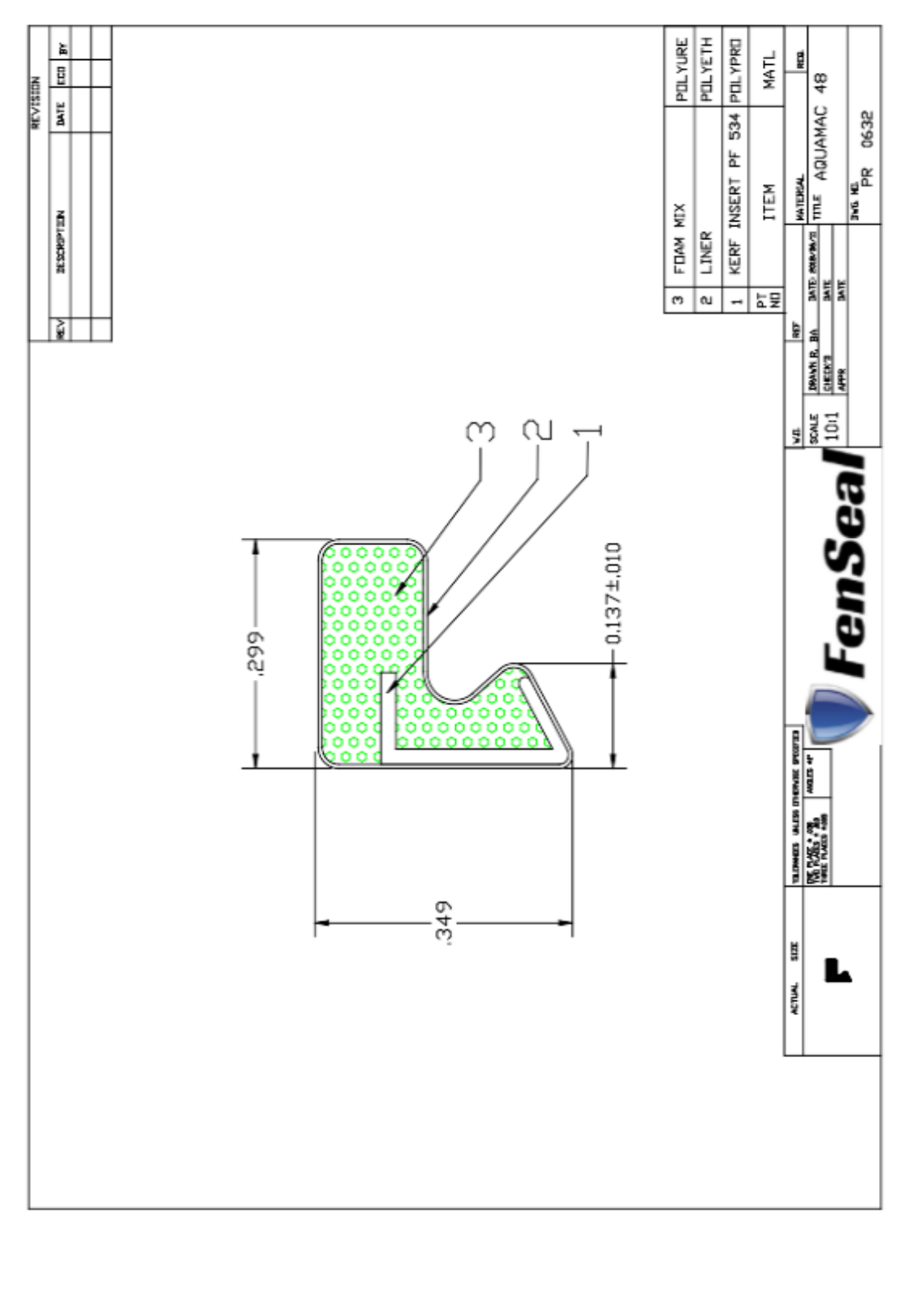